Econ 4130 HG Nov. 2017

# Correction note to the lecture note on F-testing

The section in the lecture note on page 12, starting with the heading **Example of testing structural break described in the introduction.** and until Section 5 on page 13, should be replaced by the following.

(The full model is correct, but the reduced model was wrong in the lecture note. The corrected Ftest result, however, is quite similar to the one in the lecture note, and the conclusion the same.)

#### **Full model**

*Y<sub>i</sub>* =  $\beta_0 + \beta_1 x_i + \beta_2 d_i + \beta_3 d_i x_i + e_i$  where  $e_1, e_2, ..., e_n \sim \text{iid}$  with  $e_i \sim N(0, \sigma^2)$ 

## **Reduced model**

 $Y_i = \beta_0 + \beta_1 x_i + e_i$  where  $e_1, e_2, ..., e_n \sim iid$  with  $e_i \sim N(0, \sigma^2)$ 

The reduced model corresponds to

 $H_0: \beta_2 = \beta_3 = 0$  versus  $H_1$ : At least one of  $\beta_2, \beta_3$  different from 0.

The Stata data base contains the 4 regressor variables,  $Y, x, d$ , and  $xd = x \cdot d$ .

### **Stata output full model (OLS)**

Stata command: regr Y x d xd

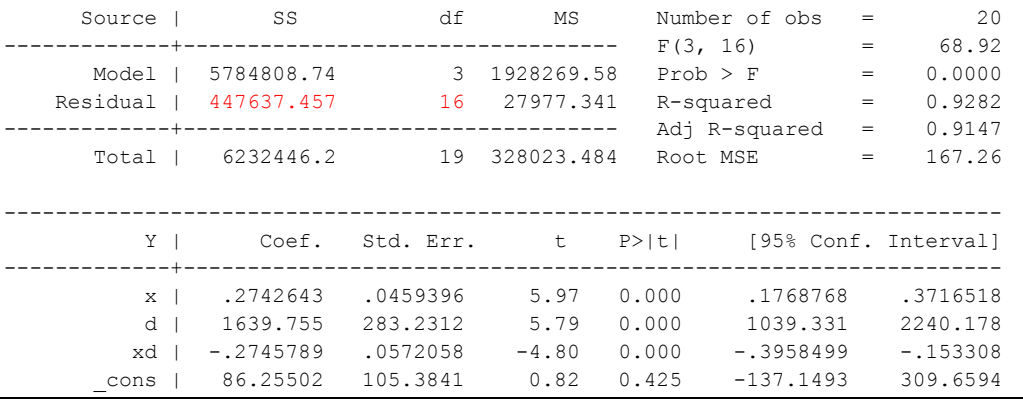

 $Y_i = \beta_0 + \beta_1 x_i + e_i$  where  $e_1, e_2, \dots, e_n \sim iid$  with  $e_i \sim N(0, \sigma^2)$  $\Leftrightarrow$   $H_0: \beta_2 = \beta_3 = 0$ 

Stata command: regr Y x

### **Stata output reduced model (OLS)**

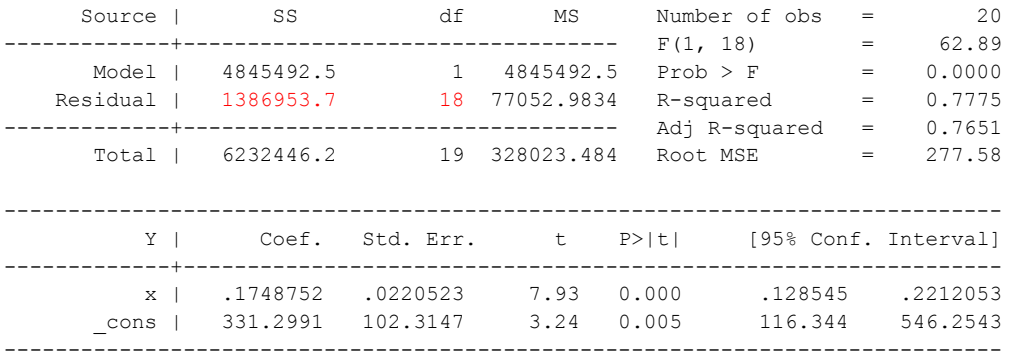

The relevant quantities are

The relevant quantities are<br> $SS_{\text{full}} = 447637.457$   $df_{\text{full}} = 16$  $S_S$ <sub>*full*</sub> = 447 057.457 *ag*<sub>*full*</sub> = 10<br> $S_S$ <sub>*red*</sub> = 1386 953.7 *df*<sub>*red*</sub> = 18 No. of restrictions under  $H_0$ :  $s = df_{red} - df_{full} = 2$ of restrictions under  $H_0$ :  $s = df_{red} - df_{full} = 2$ <br>  $\frac{(SS_{red} - SS_{full})/s}{(SS_{red} - SS_{full})/s} = \frac{(1386953.7 - 447637.457)/2}{(1386953.7 - 447637.457)/2} = 16.787...$ 

$$
V = \frac{(SS_{red} - SS_{full})/s}{SS_{full} / df_{full}} = 10
$$
  
No. of restrictions under  $H_0$ :  $s = df_{red} - df_{full} = 2$   

$$
F = \frac{(SS_{red} - SS_{full})/s}{SS_{full} / df_{full}} = \frac{(1386953.7 - 447637.457)/2}{447637.457/16} = 16.787...
$$

 $F \sim F(2, 16)$  under  $H_0$ .

 $F \sim F(2,16)$  under  $H_0$ .<br>P-value (using F.Dist in Excel):  $P_{H_0}(F > F_{obs}) = P_{H_0}(F > 16.787) = 0.0001177$ , i.e., 0.000, so the evidence for a structural break as defined at 5000 is strong, i.e., the reduced model is rejected.